<span id="page-0-0"></span>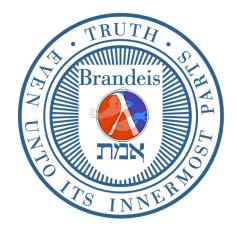

# **Brandeis University**

Computer Science (1)21b (Spring Term, 2018) Structure and Interpretation of Computer Programs

## Problem Set 6: A Scheme-to-Scheme Compiler

#### Due Wednesday, April 26

Reading Assignment: Chapter 5, Sections 5.1, 5.4, 5.5, and class handouts. (The textbook reading is supplementary, but read the handouts very carefully.)

Bad news: this is a difficult assignment. Good news: like the last problem set, you need to understand a lot, but in the end, you don't have to code that much.

This problem set builds on our discussion of the metacircular evaluator, in particular the evaluator with fully analyzed syntax (see Section 4.1.7 of the textbook), explicit description of both the environment and the control (see handout on the metacircular explicit-control evaluator), and lexical analysis of variables (see that handout too). You've seen all the pieces in class lectures; now we'll put them together to make a Scheme-to-Scheme *compiler*.

Without fully analyzed syntax, as in the first version of the metacircular evaluator, every time we run factorial in computing (factorial 5), we check whether the body is an if expression. The "vanilla" metacircular evaluator tells everything there is to know about handling environments—but (most mysteriously!) adding an explicit continuation to the evaluator creates an *explicit-control* evaluator: not only does the tail-recursive code of the evaluator tell everything there is to know about the inherently recursive control, it lets us put gadgets in the interpreted language that can actually hack the control. Finally, lexical analysis trades "compile-time" analysis of code for a faster "run-time" variable lookup when we need to access those values.

Here is what you need to do in this problem set: you are given, as a model, a Scheme-to-Scheme compiler<sup>1</sup> that has explicit handling of both the environment and the control, lexical addressing, letrec, enter and exit, but only lambda-expressions that have exactly one bound variable.

- First, you have to modify the compiler so lambda-expressions can have an arbitrary number of bound variables. In fact, you will be given such a compiler, minus certain specific pieces that you need to code: how to compile variables (lexical addressing), and how to compile lambda-expressions and applications.
- Second, you have to implement a refined cousin of enter and exit called call/cc, which means "call with current continuation." The call/cc construct takes the current continuation and packages it up as a Scheme function that can be applied to a value. It is a "named" version of enter and exit. More explanations follow below.
- Third, you are asked to code a simple (very, very short!) linking loader that lets compiled Scheme target code interact normally with the underlying Scheme system.

All of the code for this problem set can be found on the home page for the course. The code that is presented here is only included for expository purposes, along with explanatory text.

<sup>&</sup>lt;sup>1</sup>The virtue of a Scheme-to-Scheme compiler is that the "source language" and the "target language" are the same: we don't have to describe an assembly language or machine language! You may be used to thinking of a compiler as a translator from a "high level" to "low level" language—why then compile Scheme into itself? The "low level" is supposed to expose in more detail how the high-level code is to be run. In introducing lexical addressing, fully analyzed syntax, environments, and explicit control, we do exactly that.

### 1 A "unary" compiler

The compiler is given a Scheme expression, and a *compile-time environment* that lists the positions of the *free* variable values in a run-time environment. The compiler returns a Scheme procedure that can be executed with a run-time environment of values, and a run-time continuation:

```
(compile '(lambda (x) (lambda (y) (x (z (y w)))) '(z w))
;Value: #[compound-procedure 1]
(define code
  (compile '(letrec ((square (lambda (n) ((* n) n))))
              ((+ free) (square 5)))
           (cons 'free initial-names)))
;Value: code
(code (cons 10 initial-values) initial-continuation)
;Value: 35
```
(For now, think of letrec as synonymous with let. More later.) [2](#page-0-0)

First, we give a brief tour of the "unary" compiler so you get some intuitions about the code you are to modify. Here's the top level (yawn!):

```
(define (compile exp env-names)
  (cond ((constant? exp)
         (compile-constant exp))
        ((variable? exp)
         (compile-variable exp env-names))
        ((letrec? exp)
         (compile-letrec (letrec-var exp)
                          (letrec-val exp)
                         (letrec-body exp)
                         env-names))
        ((lambda? exp)
         (compile-lambda (binder exp) (body exp) env-names))
        ((if? exp)
         (compile-if (predicate exp)
                     (then-part exp)
                     (else-part exp)
                     env-names))
        ((sequence? exp)
         (compile-sequence (cdr exp) env-names))
        ((enter? exp)
         (compile-enter (enter-body exp) env-names))
        ((exit? exp)
         (compile-exit (exit-body exp) env-names))
        (else ; it's an application!
         (compile-application (function-of exp)
                               (argument-of exp)
                               env-names))))
```
OK. Now what is compiled code supposed to look like? Here is the simplest example: a compiled constant. For example, to compile the constant 10, we generate the Scheme target code

<sup>&</sup>lt;sup>2</sup>Since all procedures have only one argument, primitive procedures with more than one argument have been *curried*, so that we write  $((* 3) 5)$  instead of  $(* 3 5)$ , for example.

(lambda (env-values cont) (cont 10)))

A compiled piece of code takes two arguments: an environment env-values of values, which supplies the run-time environment when the code is actually run, and a *continuation function* cont that says what to do with the value (in this case, a constant) that is returned by running the code.

In this simple compiler, a run-time environment is just a list of data, like (3 1 4 5 9). Think of this as a list of 5 frames, but because lambda-expressions only have one bound variable, every frame has exactly one binding, so we just collect them in a simple list.

Analogous to a run-time environment—which we can only know when the compiled code is run—there is a compile-time environment that is known by the compiler. It is just another list, but of variable names, like (x y z u v). The compiler cannot know what values will be paired with these names at runtime, but it can know where these values will be stored in the environment.

To repeat this essential point, think about *interpreting* integer addition as opposed to *compiling* integer addition. To interpret addition, you have to actually add two numbers—you need to know where they are, and what their values are. But to compile addition, you only need to generate machine (or Scheme) instructions that say, "Get the two items. Add them. Put the answer over here. Now go do something else." To generate these instructions, you only need to know *where* in the environment the relevant integers are stored—you don't need their values. The values can wait until when the code is run!

So here is how to compile a variable v in a compile-time environment env-names. Find the lexical address of the variable in the environment, and generate code that says to retrieve the datum at that address in the run-time environment:

```
(define (compile-variable v env-names)
  (let ((i (lookup-variable v env-names)))
    (lambda (env-values cont)
      (cont (list-ref env-values i)))))
```
Thus when the code is run, the i-th value is picked out of the run-time environment, and that value is passed to the continuation function. The procedure implementing variable lookup is quite ordinary:

```
(define (lookup-variable v env-names)
  (cond ((null? env-names) (error "Unbound variable"))
        ((eq? v (car env-names)) 0)
        (else (1+ (lookup-variable v (cdr env-names))))))
```
In reading the above code, it is important to separate in your mind what happens at "compile time" and what happens at "run time." The above code (lookup-variable v env-names) is executed at compile time, and a lexical address is generated.<sup>[3](#page-0-0)</sup> In contrast, the procedure (lambda (env-values cont) ...) encapsulates what happens at run time.

<sup>&</sup>lt;sup>3</sup>For example, (lookup-variable 'z '(x y z u v)) evaluates to the lexical address 2.

To compile a conditional, compile the predicate, consequent and alternative, and put them together appropriately:

```
(define (compile-if test then else env-names)
 (let ((test-code (compile test env-names))
       (then-code (compile then env-names))
       (else-code (compile else env-names)))
   (lambda (env-values cont)
      (test-code env-values
                 (lambda (p)
                   ((if p then-code else-code) env-values cont))))))
```
In the compiled code, the test code—also of the form (lambda (env-values cont)  $\ldots$ )— is executed using the run-time environment, with the following continuation: if evaluating the predicate returns a value p, check to see whether it is true or false, and run the appropriate ("then" or "else") code on the environment with the *original* continuation that specified what computation followed the evaluation of the if expression.

Next, we consider function abstraction and application:

```
(define (compile-lambda v exp env-names)
  (let ((body-code (compile exp (cons v env-names))))
    (lambda (env-values cont)
      (cont (lambda (x k)
              (body-code (cons x env-values) k))))))
```
At compile time, the body of the lambda-abstraction is compiled in the *extended* compile-time environment (cons v env-names), where v is the formal parameter (variable binder) in the lambda-expression.

A one-argument lambda-expression in the source language becomes a two-argument procedure in the target language, also expressed as a lambda-expression (but in the underlying Scheme system!):

(lambda (x k) (body-code (cons x env-values) k))

The arguments are the single parameter x of the source language expression, with an additional parameter k that is the continuation from which the procedure is called at run time. The code is: run the compiled body in the extended environment (cons x env-values) with continuation k. Stated otherwise: at run time, push datum x on the environment stack, run the code, and at the conclusion, resume computation at the place specified by the continuation k (a sort of "return address" in machine language jargon).

You may ask: what is the difference between the continuation cont and the continuation k in the code of compile-lambda? The first is the continuation when the lambda-expression is evaluated, producing a procedure; the second is the continuation when that procedure is used.

Dually, what happens when a function is applied to a single argument?

```
(define (compile-application fun arg env-names)
  (let ((fun-code (compile fun env-names))
        (arg-code (compile arg env-names)))
    (lambda (env-values cont)
      (fun-code env-values
                (lambda (f)
                  (arg-code env-values
                            (lambda (a)
                              (f a cont))))))))
```
Translation: run the compiled code fun-code for the function in the current run-time environment; a procedure f is then returned. Next, run the compiled code arg-code producing a value a. Recall f has two arguments: an input and a continuation, so use the original continuation cont, telling what to with the value returned by the function application.

Now to compile a sequence, the individual pieces are compiled separately, and then combined appropriately:

```
(define (compile-sequence sequence env-names)
  (let ((compiled-first
        (compile (car sequence) env-names)))
   (if (null? (cdr sequence))
       compiled-first
        (let ((compiled-rest
              (compile-sequence (cdr sequence) env-names)))
          (lambda (env-values cont)
            (compiled-first
               env-values
               (lambda (a) (compiled-rest env-values cont))))))))
```
Again, think about what happens at compile time and what happens at run time: at compile time, each of the expressions in the sequence is compiled separately and then integrated into a single piece of code. The compiled code that is returned, namely

```
(lambda (env-values cont)
  (compiled-first
     env-values
     (lambda (a) (compiled-rest env-values cont))))
```
is executed at run time: run the first (compiled) expression in the run-time environment, and pass the value a returned to the continuation function. (Notice that this value is just thrown away—the input to the continuation is never used!)

Finally, we have replaced define with an equivalent syntactic form called letrec, denoting a "recursive" letexpression. For example, we can define the factorial function and compute 5! as:

```
(letrec ((fact
         (lambda (n) (if ((= n) 0) 1 ((* n) (fact ((- n) 1)))))))
  (fact 5))
```
How awful!—since all procedures have only one argument, primitive procedures with more than one argument have been curried, so that we write  $((*)$  3) 5) instead of  $(* 3 5)$ , for example. Question: why will such a definition not work if letrec was instead replaced by let?

The code works by building a new run-time environment with a dummy value \*UNDEFINED\* inserted where the recursively-defined object is supposed to go. At run time, when the definition is to be executed, the defined value is swapped for the dummy value. (Why? Think about how this environment structure then implements a recursive definition via a circle of pointers.)

```
(define (compile-letrec var val body env-names)
  (let ((new-env-names (cons var env-names)))
    (let ((val-code (compile val new-env-names))
          (body-code (compile body new-env-names)))
      (lambda (env-values cont)
        (let ((new-env-values (cons '*UNDEFINED* env-values)))
          (val-code new-env-values
                    (lambda (x)
                      (set-car! new-env-values x)
                      (body-code new-env-values cont))))))))
```
One problem with the above coding of compile-letrec is that it only allows one binding (definition)—how do we compile mutual recursion in the following style?

```
(letrec
```

```
((odd (lambda (n) (if ((= n) 0) 0 (even ((- n) 1))))))(even (lambda (n) (if ((= n) 0) 1 (odd ((- n) 1))))))
(even 11)))
```
Elaborating the above coding of compile-letrec, we use instead

```
(define (compile-letrec vars vals body env-names)
  (let ((new-env-names (add-frame vars env-names)))
    (let ((val-codes (map (lambda (val) (compile val new-env-names))
                          vals))
          (body-code (compile body new-env-names)))
      (lambda (env-values cont)
        (let ((new-env-values
              (add-frame (map (lambda (v) '*UNDEFINED*) vals) env-values)))
          (bind-values val-codes (car new-env-values) new-env-values)
          (body-code new-env-values cont))))))
```
At this point, we have completed the "bare bones" of a Scheme compiler. Now we can add some funny hacks to modify control, similar to a "goto" or "jump" in an imperative language. We introduce two new constructs enter and exit, whose meanings are first given by example:

```
(enter ((+ 5) (exit 3)))
;Value: 3
((\text{lambda } (x) (\text{lambda } (y) ((*(f * x) y)) (\text{enter } ((- x) (exit y)))))))10) 2)
;Value: 24
```
In an expression (enter  $\langle exp \rangle$ ), the continuation ("what to do next with the returned value") is stored in the run-time environment. Calling (exit  $\langle exp \rangle$ ) evaluates  $\langle exp \rangle$  and passes it to the continuation that was stored by enter, rather than to the current continuation (which is thrown away).

In the first example, the continuation for (enter  $\ldots$ ) is the *initial continuation* (lambda (v) v). This continuation is thus passed the value 3, which is returned.

In the second, more complicated example, the continuation for (enter  $((-x)$  (exit y))) is something like (lambda (v)  $(* 12 \text{ v})$ )—recall  $10 + 2 = 12$ . Rather than perform the subtraction, (exit y) throws away the current continuation (question: what is it?), and passes the value of y to the earlier-stored continuation.

In compiling an enter-expression, the body is compiled in a larger environment with a new variable \*EXIT\*, bound at run time to the current continuation:

```
(define (compile-enter exp env-names)
  (let ((body-code (compile exp (cons '*EXIT* env-names))))
    (lambda (env-values cont)
      (body-code (cons cont env-values) cont))))
```
To compile an exit-expression, the body is compiled, and a lexical address for the earlier-stored continuation is generated. At run time, the compiled body is executed with the continuation stored at that address, and the current continuation cont is discarded:

```
(define (compile-exit exp env-names)
  (let ((body-code (compile exp env-names))
        (i (lookup-variable '*EXIT* env-names)))
    (lambda (env-values cont)
      (body-code env-values (list-ref env-values i)))))
```
Here are various relevant hacks for the environment. (Needed predicates and destructors to implement syntax can be found on-line—let's save paper!)

```
(define (unop op)
  (lambda (x k) (k (op x))))
(define (binop op)
  (lambda (x k) (k (lambda (y kk) (kk (op x y))))))
(define (initial-continuation v) v)
(define (extend var val bindings)
  (cons (cons var val) bindings))
(define initial-global-environment
  (extend 'cons (binop cons)
  (extend 'car (unop car)
  (extend 'cdr (unop cdr)
  (extend 'null? (unop null?)
  (extend 'pair? (unop pair?)
  (extend 'zero? (unop zero?)
  (extend 'true #t
  (extend 'false #f
  (\text{extend } '- (\text{binop } -)(extend '* (binop *)
  (extend '+ (binop +)
  (\text{extend } '=(\text{binop }=))(extend '< (binop <)
  (\text{extend '1+ (unop 1+) '() ))))))))))))
```

```
(define initial-names (map car initial-global-environment))
(define initial-values (map cdr initial-global-environment))
```
If you want to try running your compiled code, the following little procedure comes in handy:

```
(define (try exp)
  ((compile exp initial-names) initial-values initial-continuation))
```
#### 2 No More Mr. Nice Guy...

Now that the exposition is over, you have to do something. First, we want to modify the compiler so lambdaexpressions can have any number of arguments.

Much of the work has already been done: see file meta-compiler.scm accessible from the home page. This is the code you are to modify. It is similar in spirit to the compiler we have discussed above, but ready for the modifications you are to implement.

Problem 1. In this fancier compiler, we represent environments as lists of frames, rather than just lists of binders and bindings. For example, a compile-time environment might look like this:

```
(define sample
 '((x \ y \ z)(bob carol ted alice)
   (s p q r)
   (cons car cdr null? pair? zero? true false - * + = < 1+)))
;Value: sample
```
Code a procedure lookup-variable that finds variable names in the compile-time environment. For example, calling the procedure with the environment above, searching for variable ted, should return the list (1 2)—frame 1, item 2. (Notice we start counting from zero!)

Dually, define a procedure fetch to be used at run-time: given a run-time environment env-values with the structure of the compile-time environment given above, (fetch env-values (list 1 2)) should return the value bound to ted.

Here are examples of their use:

```
(lookup-variable 'ted sample)
;Value: (1 2)
(fetch sample (list 1 2))
;Value: ted
```
Problem 2. Code the procedures compile-lambda and compile-application. You may find the procedure compile-arguments (included in the code) useful, but feel free to do things another way.

Try your implementation on the examples test1 and test2 given in the code:

```
(define test1
'(letrec
  ((neg (lambda (x) (- 1 x)))
    (square (lambda (x) (* x x)))
    (fun (lambda (a b) (neg (+ (square a) (square b))))))
  (fun (fun 10 20) 30)))
(define test2
'(letrec
  ((odd (lambda (n) (if (= n 0) 0 (even (- n 1))))))(even (lambda (n) (if (= n 0) 1 (odd (- n 1))))))
  (even 11)))
```
Just turn in your code—no example testing needs to be handed in.

Problem 3. Next, we want to add a new feature to the source language called call/cc, similar to enter and exit. For example:

```
(call/cc (lambda (k) (+ 5 (k 3))))
;Value: 3
((\text{lambda } (x y) (* (+ x y) (call/cc (lambda (c)) (- x (c y))))))10 2)
;Value: 24
```
Evaluating (call/cc (lambda (v)  $\langle exp \rangle$ )) causes  $\langle exp \rangle$  to be evaluated in a run-time environment where the current continuation—implemented as a function—is bound to variable v. Thus a subexpression (v  $\langle e \rangle$ ) in  $\langle exp \rangle$ will "jump out" and cause the value returned by evaluating  $\langle e \rangle$  to be passed to the continuation v.

To implement call/cc, you need to change the definition of compile to recognize such expressions, with relevant predicates and destructors, and define a procedure

```
(define (compile-call/cc exp env-names) ...)
```
Pay special attention to how primitive procedures are stored in the run-time environment using apply—they are a good hint how the stored continuation should be represented. Your implementation of compile-call/cc should compile its argument (lambda (k) ...) in the ordinary way—just as an everyday, vanilla lambda-expression. Turn in a new version of compile along with a syntactic recognizer call/cc? and the related procedure compile-call/cc. Notice that we're implementing call/cc here as a *special form*. Try, as an alternative, to implement it as a built-in procedure in the Scheme compiler, like +, cons, etc.

**Problem 4.** How can you get compiled code to "interact" with Scheme code you write in the underlying system? (Think about this question—don't turn in an answer!) For example, suppose we compile the factorial and exponential functions:

```
(define ff
  (try '(letrec ((fact
                    (\text{lambda} (n) (if (= n 0) 1 (* n (fact (- n 1))))))fact)))
;Value: ff
(define ee
  (try '(letrec ((expt
                    (lambda (b e) (if (= e 0) 1 (* b (expt b (- e 1))))))expt)))
;Value: ee
```
Define and turn in a procedure link that will work as follows:

```
((link ff) 5)
;Value: 120
((link ee) 3 4)
;Value: 81
```
You may find the following useful:

- The Scheme pretty-printer: try evaluating (pp ff) and (pp ee) to see what happens—this should give you some hints about the functionality of the compiled objects.
- The Scheme apply will apply a function to a list of arguments, for example (apply  $+$  '(1 2 3 4 5)). Here is a nice extension to the syntax of lambda: (lambda  $w \ldots$ ) will take an *arbitrary list* of arguments and bind it to w. For example,  $((\text{lambda w } \in \text{apply } + w))$  1 2 3 4 5) evaluates to 15. This lets you define a procedure when you "don't know" how many arguments it has.

### 3 Code to be modified

Here is the Scheme code you are to modify in Problems 1 to 4 above.

```
;; Scheme-to-Scheme compiler
;; with lexical addressing, multiple arguments, letrec, call/cc, enter, exit
(define (compile exp env-names)
  (cond ((constant? exp)
        (compile-constant exp))
        ((variable? exp)
         (compile-variable exp env-names))
        ((letrec? exp)
         (compile-letrec (letrec-vars exp)
                         (letrec-vals exp)
                         (letrec-body exp)
                         env-names))
        ((lambda? exp)
         (compile-lambda (binders exp) (body exp) env-names))
        ((if? exp)
         (compile-if (predicate exp)
                     (then-part exp)
                     (else-part exp)
                     env-names))
        ((sequence? exp)
         (compile-sequence (cdr exp) env-names))
        ((enter? exp)
         (compile-enter (enter-body exp) env-names))
        ((exit? exp)
         (compile-exit (exit-body exp) env-names))
        (else ; it's an application!
         (compile-application (function-of exp)
                              (arguments-of exp)
                              env-names))))
(define (compile-constant c)
  (lambda (env-values cont)
    (\text{cont } c))(define (compile-variable v env-names)
  (let ((a (lookup-variable v env-names)))
    (lambda (env-values cont)
      (cont (fetch env-values a)))))
```

```
(define (compile-sequence sequence env-names)
  (let ((compiled-first
        (compile (car sequence) env-names)))
    (if (null? (cdr sequence))
       compiled-first
        (let ((compiled-rest
              (compile-sequence (cdr sequence) env-names)))
          (lambda (env-values cont)
            (compiled-first
               env-values
               (lambda (a) (compiled-rest env-values cont))))))))
(define (compile-if test then else env-names)
  (let ((test-code (compile test env-names))
        (then-code (compile then env-names))
        (else-code (compile else env-names)))
    (lambda (env-values cont)
      (test-code env-values
                 (lambda (p)
                   ((if p then-code else-code) env-values cont))))))
(define (compile-arguments args env-names)
  (if (null? args)
     (lambda (env-values cont)
         (cont '()))
      (let ((first-code (compile (car args) env-names))
            (rest-code (compile-arguments (cdr args) env-names)))
        (lambda (env-values cont)
          (first-code env-values
                      (lambda (first-value)
                        (rest-code env-values
                                   (lambda (rest-values)
                                     (cont (cons first-value
                                                 rest-values))))))))))(define (compile-application fun args env-names) ... )
(define (compile-lambda binders exp env-names) ... )
```

```
(define (compile-letrec vars vals body env-names)
  (let ((new-env-names (add-frame vars env-names)))
    (let ((val-codes (map (lambda (val) (compile val new-env-names))
                          vals))
          (body-code (compile body new-env-names)))
      (lambda (env-values cont)
        (let ((new-env-values
              (add-frame (map (lambda (v) '*UNDEFINED*) vals) env-values)))
          (bind-values val-codes (car new-env-values) new-env-values)
          (body-code new-env-values cont))))))
(define (bind-values compiled-bindings frame-values new-env-values)
  (if (null? frame-values)
      'done
      ((car compiled-bindings)
      new-env-values
       (lambda (b)
         (set-car! frame-values b)
         (bind-values (cdr compiled-bindings)
                      (cdr frame-values)
                      new-env-values)))))
(define (compile-enter exp env-names)
  (let ((body-code (compile exp (add-frame (list '*EXIT*) env-names))))
    (lambda (env-values cont)
      (body-code (add-frame (list cont) env-values) cont))))
(define (compile-exit exp env-names)
  (let ((body-code (compile exp env-names))
        (i (lookup-variable '*EXIT* env-names)))
    (lambda (env-values cont)
      (body-code env-values (fetch env-values i)))))
(define (compile-call/cc exp env-names) ...)
; Syntax stuff
(define (begins-with atom)
  (lambda (exp)
    (if (pair? exp) (equal? (car exp) atom) #f)))
(define constant? integer?)
(define (variable? v) (not (pair? v)))
(define letrec? (begins-with 'letrec))
(define (letrec-vars exp) (map car (cadr exp)))
(define (letrec-vals exp) (map cadr (cadr exp)))
(define letrec-body caddr)
(define lambda? (begins-with 'lambda))
(define binders cadr)
(define body caddr)
(define if? (begins-with 'if))
(define predicate cadr)
```

```
(define else-part cadddr)
(define then-part caddr)
(define sequence? (begins-with 'begin))
(define enter? (begins-with 'enter))
(define exit? (begins-with 'exit))
(define enter-body cadr)
(define exit-body cadr)
(define function-of car)
(define arguments-of cdr)
; Utilities
(define (add-frame frame env)
  (cons frame env))
(define (initial-continuation v) v)
(define (extend var val bindings)
  (cons (cons var val) bindings))
(define (prim-op op)
  (lambda (x k) (k (apply op x))))
(define initial-global-environment
  (extend 'cons (prim-op cons)
  (extend 'car (prim-op car)
 (extend 'cdr (prim-op cdr)
  (extend 'null? (prim-op null?)
  (extend 'pair? (prim-op pair?)
  (extend 'zero? (prim-op zero?)
 (extend 'true #t
 (extend 'false #f
  (extend '- (prim-op -)
 (extend '* (prim-op *)
  (extend '+ (prim-op +)
  (\text{extend } '=(\text{prim-op } =)(extend '< (prim-op <)
  (extend '1+ (prim-op 1+) '() )))))))))))))))
(define (lookup-variable v env-names) ...)
(define (fetch env-values a) ...)
(define initial-names (cons (map car initial-global-environment) '()))
(define initial-values (cons (map cdr initial-global-environment) '()))
(define (try exp)
  ((compile exp initial-names) initial-values initial-continuation))
```

```
(define test1
'(letrec
  ((neg (lambda (x) (- 1 x)))
   (square (lambda (x) (* x x)))
   (fun (lambda (a b) (neg (+ (square a) (square b))))))
  (fun (fun 10 20) 30)))
(define test2
'(letrec
  ((neg (lambda (x) (- 1 x)))
   (odd (lambda (n) (if (= n 0) 0 (even (- n 1)))))
    (even (lambda (n) (if (= n 0) 1 (odd (- n 1))))))
  (even 11)))
```